## Cosa è una variabile?

Quando si dichiara una variabile, ad es. int a; si rende noto il nome e il tipo della variabile. Il compilatore

- $\blacktriangleright$  alloca l'opportuno numero di byte di memoria per contenere il valore associato alla variabile (ad es.  $4$ ).
- $\triangleright$  aggiunge il simbolo a alla tavola dei simboli e l'indirizzo del blocco di memoria ad esso associato (ad es.  $A010$  che è un indirizzo esadecimale)
- Se poi troviamo l'assegnamento  $a = 5$ ; ci aspettiamo che al momento dell'esecuzione il valore 5 venga memorizzato nella locazione di memoria assegnata alla variabile a

<span id="page-0-0"></span>A00E · · · A010 5 A012 · · ·

### $Cosa$  è una variabile?

Alla variabile a si associa quindi:

- $\blacktriangleright$  il valore della locazione di memoria, ovvero l'indirizzo A010 e
- $\blacktriangleright$  il valore dell'intero che vi viene memorizzato, ovvero 5.
- $\triangleright$  Nell'espressione  $a = 5$ ; con a ci riferiamo alla locazione di memoria associata alla variabile: il valore 5 viene copiato a quell'indirizzo.
- $\triangleright$  nell'espressione b = a; (dove b è ancora un intero) a si riferisce al valore: il valore associato ad a viene copiato all'indirizzo di b E ragionevole avere anche variabili che memorizzino indirizzi. `

### Puntatori

 $\triangleright$  Proprietà della variabile a nell'esempio:

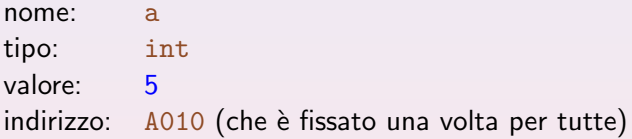

- In C è possibile denotare e quindi manipolare gli indirizzi di memoria in cui sono memorizzate le variabili.
- $\triangleright$  Abbiamo già visto nella scanf, l'operatore indirizzo " $\&$ ", che applicato ad una variabile, denota l'indirizzo della cella di memoria in cui è memorizzata (nell'es.  $\&$ a ha valore 0xA010).
- $\triangleright$  Gli indirizzi si utilizzano nelle variabili di tipo puntatore, dette semplicemente puntatori.

## Tipo di dato: Puntatore

Un puntatore è una variabile che contiene l'indirizzo in memoria di un'altra variabile (del tipo dichiarato)

Esempio: dichiarazione int \*pi;

- $\blacktriangleright$  La varibile pi è di tipo puntatore a intero
- $\triangleright$  È una variabile come tutte le altre, con le seguenti proprietà:

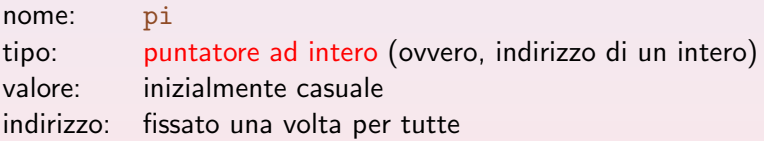

 $\blacktriangleright$  Più in generale: Sintassi tipo \*variabile;

 $\triangleright$  Al solito, più variabili dello stesso tipo possono essere dichiarate sulla stessa linea

```
tipo *variabile-1, ..., *variabile-n;
```
#### Esempio:

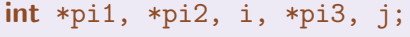

float  $*pi1$ , f,  $*pi2$ ;

 $\blacktriangleright$  Abbiamo dichiarato:

pi1, pi2, pi3 di tipo puntatore ad int

- i, j di tipo int
- pf1, pf2 di tipo puntatore a float

f di tipo float

 $\triangleright$  Una variabile puntatore può essere inizializzata usando l'operatore di indirizzo.

**Esempio:**  $pi = \&a$ 

- $\rightarrow$  il valore di pi viene inizializzato all'indirizzo della variabile a
- $\triangleright$  si dice che pi punta ad a o che a è l'oggetto puntato da pi
- $\blacktriangleright$  lo rappresenteremo spesso cosi':

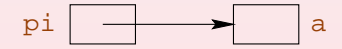

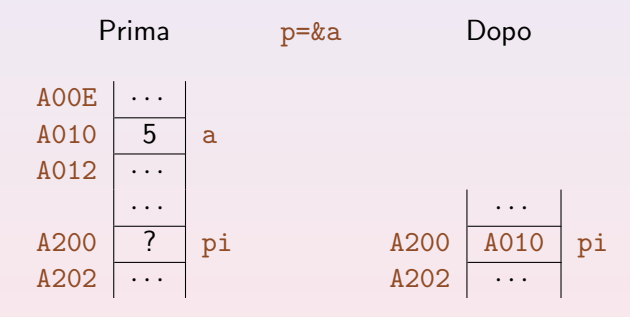

## Operatore di dereferenziamento "\*"

 $\triangleright$  Applicato ad una variabile puntatore fa riferimento all'oggetto puntato. (mentre & fa riferimento all'indirizzo) Esempio:

int \*pi; /\* dich. di puntatore ad intero  $*/$ int  $a = 5$ , b; /\* dich. variabili intere \*/

pi =  $\&a$  /\* pi punta ad a ==> \*pi sta per a \*/ b = \*pi; /\* assegna a b il valore della var.puntata da pi, ovvero il valore di a: 5 \*/ \*pi = 9; /\* assegna 9 alla variabile puntata da pi, ovvero ad a \*/

- $\triangleright$  N.B. Se pi è di tipo int  $\ast$ , allora  $\ast$ pi è di tipo int.
- ▶ Non confondere le due occorrenze di "\*":
	- $\blacktriangleright$  "\*" in una dichiarazione serve per dichiarare una variabile di tipo puntatore, es. int \*pi;

 $*$  "\*" in un'espressione è l'operatore di dereferenziamento, es. b = \*pi;

## Operatori di dereferenziamento "\*" e di indirizzo "&"

- $\blacktriangleright$  hanno priorità più elevata degli operatori binari
- $\blacktriangleright$  "\*" è associativo a destra
	- Es.:  $**p \nightharpoonup$  equivalente a  $*(*p)$
- ► "&" può essere applicato solo ad una variabile;  $k$ a non è una variabile  $\implies$  " $k$ " non è associativo
- $\triangleright$  "\*" e " $k$ " sono uno l'inverso dell'altro
	- $\blacktriangleright$  data la dichiarazione int a;  $*$ ka è un modo alternativo per denotare a (sono entrambi variabili)
	- $\blacktriangleright$  data la dichiarazione int \*pi;  $&$ \*pi ha valore (un indirizzo) uguale al valore di pi però:
		- $\bullet$  pi è una variabile
		- $\bullet$  &\*pi non lo è (ad esempio, non può essere usato a sinistra di "=")

# Operatori di dereferenziamento "\*" e di indirizzo "&"

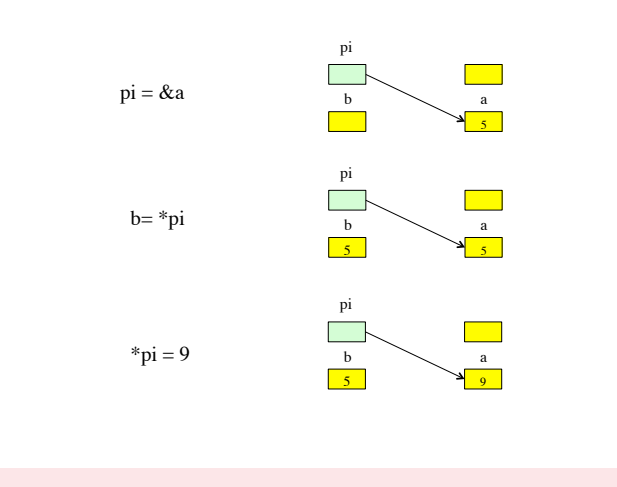

### Stampa di puntatori

Esempio:

I puntatori si possono stampare con  $print f$  e specificatore di formato "%p" (stampa in formato esadecimale).

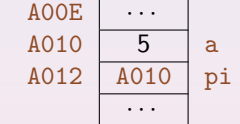

```
int a = 5, *pi;
pi = &a;
```
- printf("ind. di a = %p\n", &a); /\* stampa 0xA010 \*/ printf("val. di pi =  $\sqrt[p]{p} \cdot p$ ; /\* stampa 0xA010 \*/ printf("val. di &\*pi = %p\n", &\*pi); /\* stampa 0xA010 \*/ printf("val. di a =  $\sqrt{d}$ ); /\* stampa 5 \*/ printf("val. di \*pi =  $\lambda d \mid \nu$ ", \*pi); /\* stampa 5 \*/ printf("val. di \*&a = %d\n", \*&a); /\* stampa 5 \*/
- Si può usare  $\chi_{\rm p}$  anche con scanf, ma ha poco senso leggere un indirizzo.

Esempio: Scambio del valore di due variabili.

```
int a = 10, b = 20, temp;
temp = a;
a = b:
b = temp;
```

```
Tramite puntatori:
int a = 10, b = 20, temp;
int *pa, *pb;
pa = ka; /* *pa diventa un alias per a */
pb = kb; /* *pb diventa un alias per b */
temp = *pa;*pa = *pb;*pb = temp;
```
## Inizializzazione di variabili puntatore

<sup>I</sup> I puntatori (come tutte le altre variabili) devono essere inizializzati prima di poter essere usati.

 $\implies \hat{E}$  un errore dereferenziare una variabile puntatore non inizializzata.

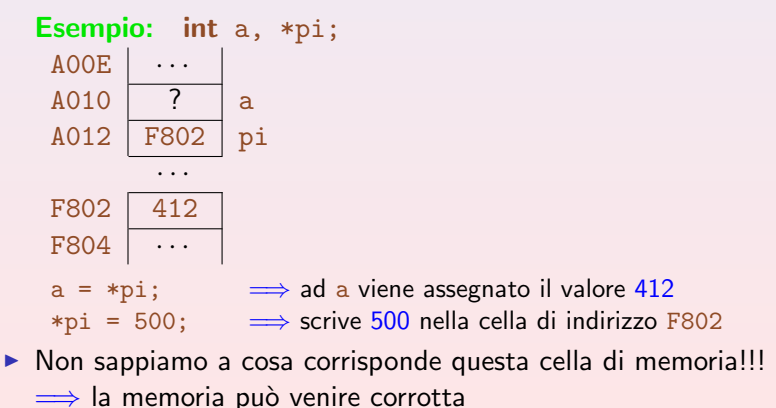

## Tipo di variabili puntatore

- Il tipo di una variabile puntatore è "puntatore a  $tipo$ ". Il suo valore è un indirizzo.
- $\blacktriangleright$  I tipi puntatore sono indirizzi e non interi.

```
int a, *pi;
a = pi;
```
- $\triangleright$  Compilando si ottiene un warning: "assignment makes integer from pointer without a cast"
- $\triangleright$  Due variabili di tipo puntatore a tipi diversi sono incompatibili.

```
int x, *pi; float *pi;
```
 $x = pi$ ; assegnazione int\* a int warning: "assignment makes integer from pointer ..."  $pf = x$ ; assegnazione int a float\* warning: "assignment makes pointer from integer ..."  $pi = pf$ ; assegnazione float\* a int\* warning: "assignment from incompatible pointer type"

- $\triangleright$  Perché il C distingue tra puntatori di tipo diverso?
- $\triangleright$  Se tutti i tipi puntatore fossero identici non sarebbe possibile determinare a tempo di compilazione il tipo di \*p.

#### Esempio:

```
puntatore p;
int i; char c; float f;
```
- $\blacktriangleright$  Potrei scrivere:
	- $p = \&c$
	- $p = \&i$
	- $p = \&f$
- I Il tipo di  $*_p$  verrebbe a dipendere dall'ultima assegnazione che è stata fatta (nota solo a tempo di esecuzione).
- Ad esempio, quale sarebbe il significato di / in  $i$ /\*p: divisione intera o reale?

### Funzione sizeof con puntatori

- $\triangleright$  La funzione sizeof restituisce l'occupazione in memoria in byte di una variabile (anche di tipo puntatore) o di un tipo.
- $\blacktriangleright$  I puntatori occupano lo spazio di un indirizzo.

```
\blacktriangleright L'oggetto puntato ha invece la dimensione del tipo puntato.
  char *pc;
  int *pi;
  double *pd;
  printf("%lu %lu %lu ", sizeof(pc), sizeof(pi), sizeof(pd));
  printf("%lu %lu %lu\n", sizeof(char *), sizeof(int *),
                         sizeof(double *));
  printf("%lu %lu %lu ", sizeof(*pc), sizeof(*pi),
  sizeof(*pd));
  printf("%lu %lu %lu\n", sizeof(char), sizeof(int),
                         sizeof(double));
```

$$
\begin{array}{cc}444 & 444 \\ 148 & 148 \end{array}
$$

### Operazioni con puntatori

Sui puntatori si possono effettuare diverse operazioni:

 $\blacktriangleright$  di dereferenziamento Esempio:

```
int *p, i;
```

```
...
```

```
i = *p;
```
Il valore della variabile intera  $\pm$  è ora lo stesso del valore dell'intero puntato da p.

 $\blacktriangleright$  di assegnamento Esempio: int \*p, \*q;

...

 $p = q$ ;

 $\triangleright$  N.B. p e q devono essere dello stesso tipo (altrimenti bisogna usare l'operatore di cast).

Dopo l'assegnamento precedente, p punta allo stesso intero a cui punta q.

# $\blacktriangleright$  di confronto

### Esempio:

if  $(p == q)$ ... I due puntatori hanno lo stesso valore.

### Esempio:

if  $(p > q)$ ...

Ha senso? Con quello che abbiamo visto finora no. Vedremo che ci sono situazioni in cui ha senso.

## Aritmetica dei puntatori

Sui puntatori si possono anche effettuare operazioni aritmetiche, con opportune limitazioni

- $\triangleright$  somma o sottrazione di un intero
- $\triangleright$  sottrazione di un puntatore da un altro

#### Somma e sottrazione di un intero

Se  $p$  è un puntatore a  $tipo$  e il suo valore è un certo indirizzo ind, il significato di  $p+1$  è il primo indirizzo utile dopo ind per l'accesso e la corretta memorizzazione di una variabile di tipo tipo.

#### Esempio:

```
int *p, *q;....
q = p + 1;
Se il valore di p è l'indirizzo 100, il valore di q dopo l'assegnamento è 104
(assumendo che un intero occupi 4 byte).
```
I valore calcolato in corrispondenza di un'operazione del tipo  $p+i$ dipende dal tipo  $\overline{T}$  di p (analog. per  $p-i$ ): Op. Logica:  $p = p+1$  Op. Algebrica:  $p = p +$ sizeof(T) Esempio: int \*pi;  $*pi = 15;$  $pi=pi+1$ ;  $\implies$  pi punta al prossimo int (4 byte dopo) Esempio: double \*pd;  $*pd = 12.2;$  $pd = pd+3$ ;  $\implies pd$  punta a 3 double dopo (24 byte dopo) Esempio: char \*pc; \*pc =  $'A$ ; pc = pc - 5;  $\Rightarrow$  pc punta a 5 char prima (5 byte prima)  $\triangleright$  Possiamo anche scrivere:  $pi++$ ;  $pd+=3$ ;  $pc-=5$ ;

### Puntatore a puntatore

 $\blacktriangleright$  Le variabili di tipo puntatore sono variabili come tutte le altre: in particolare hanno un indirizzo che può costituire il valore di un'altra variabile di tipo puntatore a puntatore.

#### Esempio:

```
int *pi, **ppi, x=10;pi = kx;
ppi = kpi;
printf("pi = %p ppi = %p *ppi = %p\n", pi, ppi, *ppi);
printf("*pi = %d **ppi = %d x = %d\n", *pi, **ppi, x);
```
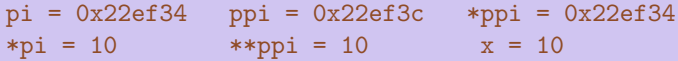

### Esempi

```
int a, b, *p, *q;
a=10;
b=20;p = ka;
q = \&b;*q = a + b;a = a + *q;q = p;*q = a + b;
printf("a=%d b=%d *p=%d *q=%d", a,b,*p,*q);
```
Quali sono i valori stampati dal programma?

[Puntatori](#page-0-0)

# Esempi (contd.)

```
int *p, **q;
int a=10, b=20;
q = kp;p = ka;
*p = 50;**q = 100;
*q = \&b;*p = 50;a = a+b;
printf("a=%d b=%d *p=%d **q=%d\n", a, b, *p, **q);
```
Quali sono i valori stampati dal programma?

### Relazione tra vettori e puntatori

- $\triangleright$  In generale non sappiamo cosa contengono le celle di memoria adiacenti ad una data cella.
- $\triangleright$  L'unico caso in cui sappiamo quali sono le locazioni di memoria successive e cosa contengono è quando utilizziamo dei vettori.
- In C il nome di un vettore è in realtà un puntatore, inizializzato all'inidirizzo dell'elemento di indice 0.

int vet [10];  $\Rightarrow$  vet e &vet [0] hanno lo stesso valore (un indirizzo) ⇒ printf("%p %p", vet, &vet[0]); stampa 2 volte lo stesso indirizzo.

▶ Possiamo far puntare un puntatore al primo elemento di un vettore. int vet[5]; int \*pi;  $pi = vet;$  è equivalente a  $pi = kvet[0];$ 

### Accesso agli elementi di un vettore

```
Esempio:
int vet<sup>[5]</sup>:
int *pi = vet;*(pi + 3) = 28;
```
- $\rightarrow$  pi+3 punta all'elemento di indice 3 del vettore (il quarto elemento).
- $\triangleright$  3 viene detto offset (o scostamento) del puntatore.
- $\triangleright$  N.B. Servono le () perchè  $*$  ha priorità maggiore di +. Che cosa denota  $*pi + 3$  ?
- $\triangleright$  Osservazione:

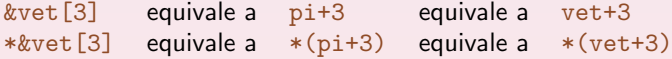

- Inoltre,  $*$ &vet [3] equivale a vet [3]
	- In C, vet [3] è solo un modo alternativo di scrivere  $*(vet+3)$ .
- ▶ Notazioni per gli elementi di un vettore:
	- $\triangleright$  vet [3]  $\implies$  notazione con puntatore e indice
	- $\triangleright$  \*(vet+3)  $\Longrightarrow$  notazione con puntatore e offset

I Un esempio che riassume i modi in cui si può accedere agli elementi di un vettore.

```
int vet [5] = \{11, 22, 33, 44, 55\};
int *pi = vet;int offset = 3;
```

```
/* assegnamenti equivalenti */
```

```
vet[offset] = 88:
*(\text{vet} + \text{offset}) = 88:
pi[offset] = 88;*(pi + offset) = 88;
```
- ▶ Attenzione: a differenza di un normale puntatore, il nome di un vettore è un puntatore costante
	- $\blacktriangleright$  il suo valore non può essere modificato!

```
int vet[10];
 int *pi;
 pi = vet; corretto
 pi++; corretto
 vet++; scorretto: vet e' un puntatore costante!
```
 $\triangleright$  È questo il vero motivo per cui non è possibile assegnare un vettore ad un altro utilizzando i loro nomi

```
int a[3]=\{1,1,1\}, b[3], i;
for (i=0; i<3; i++)b[i] = a[i];
```

```
ma non b=a (b \dot{e} un puntatore costante!)
```
### Modi alternativi per scandire un vettore

```
int a[LUNG] = \{ \ldots \ldots \};
int i, *p=a;
```
printf("%d", \*p);

I seguenti sono tutti modi equivalenti per stampare i valori di  $\alpha$ 

```
for (i=0; i < LUNG; i++) for (i=0; i < LUNG; i++)printf("%d", a[i]); printf("%d", p[i]);
for (i=0; i < LUNG; i++) for (i=0; i < LUNG; i++)printf("%d", *(a+i)); printf("%d", *(p+i));
for (p=a; p<a+LUNG; p++)
```

```
\triangleright Non è invece lecito un ciclo del tipo
   for (; a<p+LUNG; a++)printf("%d", *a);
  perché? Perché a++ è un assegnamento sul puntatore costante a!.
```
## Differenza tra puntatori

Il parallelo tra vettori e puntatori ci consente di capire il senso di un'operazione del tipo  $p-q$  dove p e q sono puntatori allo stesso tipo.

```
int *p, *q;int a[10]=\{0\};
int x;
```

```
...
x=p-q;
```
- Il valore di  $x \nightharpoonup$  il numero di interi compresi tra l'indirizzo p e l'indirizzo q.
- $\triangleright$  Quindi se nel codice precedente  $\ldots$  sono le istruzioni:

```
q = a;p = \&a[5];il valore di x dopo l'assegnamento è 5.
```
#### Esempio

```
double b[10] = \{0.0\};double *fp, *fq;
char *cp, *cq;
fp = b+5;fq = b;cp = (char *)(b+5);cq = (char *) b;printf("fp=%p cp=%p fq=%p cq=%p\n", fp, cp, fq, cq);
printf("fp-fq=\frac{d}{d}, cp-cq=\frac{d}{d}n", fp-fq, cp-cq);
```
fp=0x22fe3c cp=0x22fe3c fq=0x22fe14 cq=0x22fe14 fp-fq=5 cp-cq=40